## 转专业报名手册

1、登录办事大厅(http://ehall.seu.edu.cn/new/index.html),搜索框填写"转专业管理", 进入转专业管理。

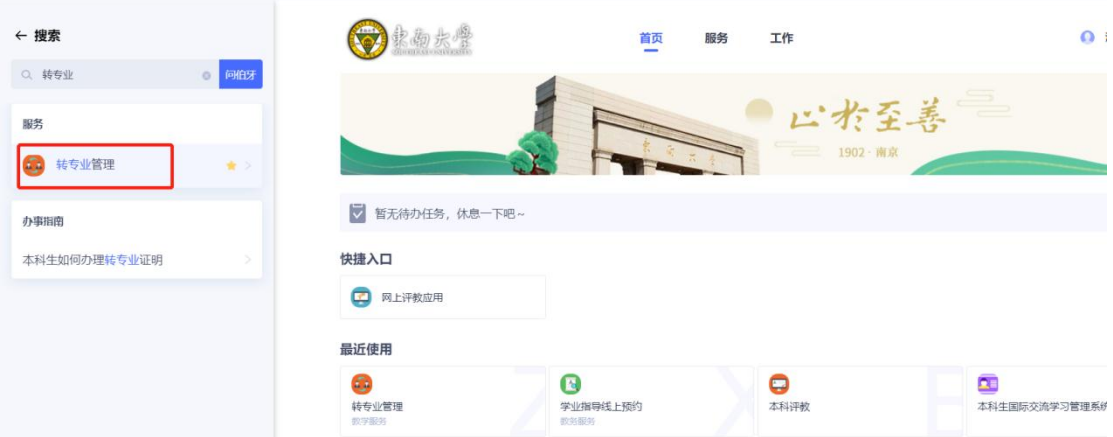

2、在右侧可申请转专业批次中,在申请开放时间内,点击"申请"按钮 (每个学生只能申请一 个转专业批次)。

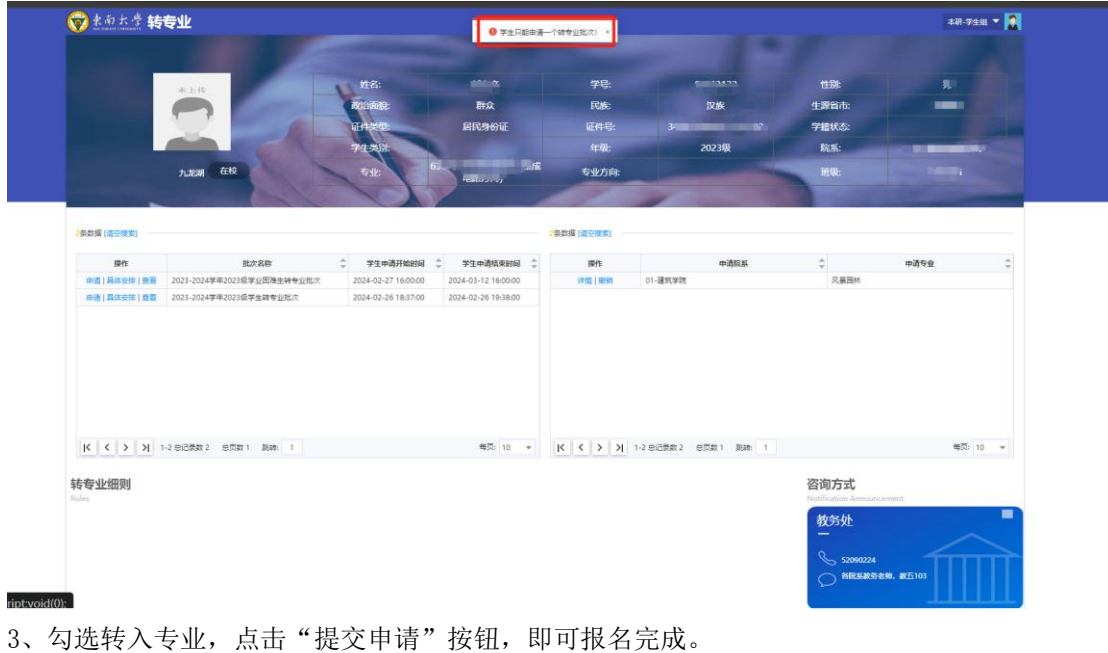

注:本批次只能申请一个专业,提交后如果需要更换申请的专业,在报名时间范围之内可撤销("撤销"在首页)并重新申请

|          | 可选申请专业                  |                                                                                            |                  |                          |       |                  |                          | 已申请专业        | 志愿 院系   | 委事        | 考试课程         |  |
|----------|-------------------------|--------------------------------------------------------------------------------------------|------------------|--------------------------|-------|------------------|--------------------------|--------------|---------|-----------|--------------|--|
|          | 院系: 请选择<br>$\mathbf{v}$ |                                                                                            |                  |                          |       |                  |                          |              |         |           |              |  |
| 专业:请选择   |                         |                                                                                            |                  | $\;$                     |       |                  |                          | $\mathbf{1}$ | 10-物理学院 | 101-应用物理学 | 10-面试10-数理基础 |  |
|          | 说明                      | 院系 章                                                                                       | $\div$<br>专业     |                          | 已申请人数 | $\div$           | 招收名额                     |              |         |           |              |  |
| ☑        |                         | 10-物理学院                                                                                    | 101-应用物 0        |                          |       | 10               |                          |              |         |           |              |  |
| ┳        |                         | 10-物理学院                                                                                    | 103-物理学          | $\overline{\phantom{a}}$ |       | 10               |                          |              |         |           |              |  |
| $\Box$   |                         | 13-人文学院                                                                                    | 133-旅游管理 0       |                          |       | 10               |                          |              |         |           |              |  |
| $\Box$   |                         | 13-人文学院                                                                                    | 132-社会学          | $\overline{\phantom{0}}$ |       | 10 <sup>10</sup> |                          |              |         |           |              |  |
| $\Box$   |                         | 13-人文学院                                                                                    | 131-政治学 0        |                          |       | 10               |                          |              |         |           |              |  |
| $\Box$   |                         | 13-人文学院                                                                                    | 134-汉语言 0        |                          |       | 10               |                          |              |         |           |              |  |
| $\Box$   |                         | 13-人文学院                                                                                    | 136-哲学           | $\circ$                  |       | 10               |                          |              |         |           |              |  |
| $\Box$   |                         | 17-外国语学院 171-英语                                                                            |                  | $\circ$                  |       | 10 <sup>10</sup> |                          |              |         |           |              |  |
| $\Box$   |                         | 17-外国语学院 172-日语                                                                            |                  | $\overline{\phantom{a}}$ |       | 10               |                          |              |         |           |              |  |
| $\equiv$ |                         | $\mathbf{z}$ and $\mathbf{A}$ is a constant.                                               | <b>CARL ALON</b> | щ.                       |       | $\sim$           | $\overline{\phantom{a}}$ |              |         |           |              |  |
|          |                         | < < > >   1-10 息记录数 11 息页数 2 跳珠 1<br>本批次只能申请一个专业,提交后如果需要更换申请的专业,在报名时间范围之内可撤销("撤销"在首页)并重新申请 |                  |                          |       |                  | 每页: 10 -                 |              |         |           |              |  |
|          |                         |                                                                                            |                  |                          |       |                  |                          |              |         |           |              |  |
|          |                         |                                                                                            |                  |                          |       |                  |                          |              |         |           |              |  |
|          |                         |                                                                                            |                  |                          |       |                  |                          |              |         |           |              |  |
|          |                         |                                                                                            |                  |                          |       |                  |                          |              |         |           |              |  |
|          |                         |                                                                                            |                  |                          |       |                  |                          |              |         |           |              |  |
|          |                         |                                                                                            |                  |                          |       |                  |                          |              |         |           |              |  |
|          |                         |                                                                                            |                  |                          |       |                  |                          |              |         |           |              |  |

提交申请时需要填上联系方式

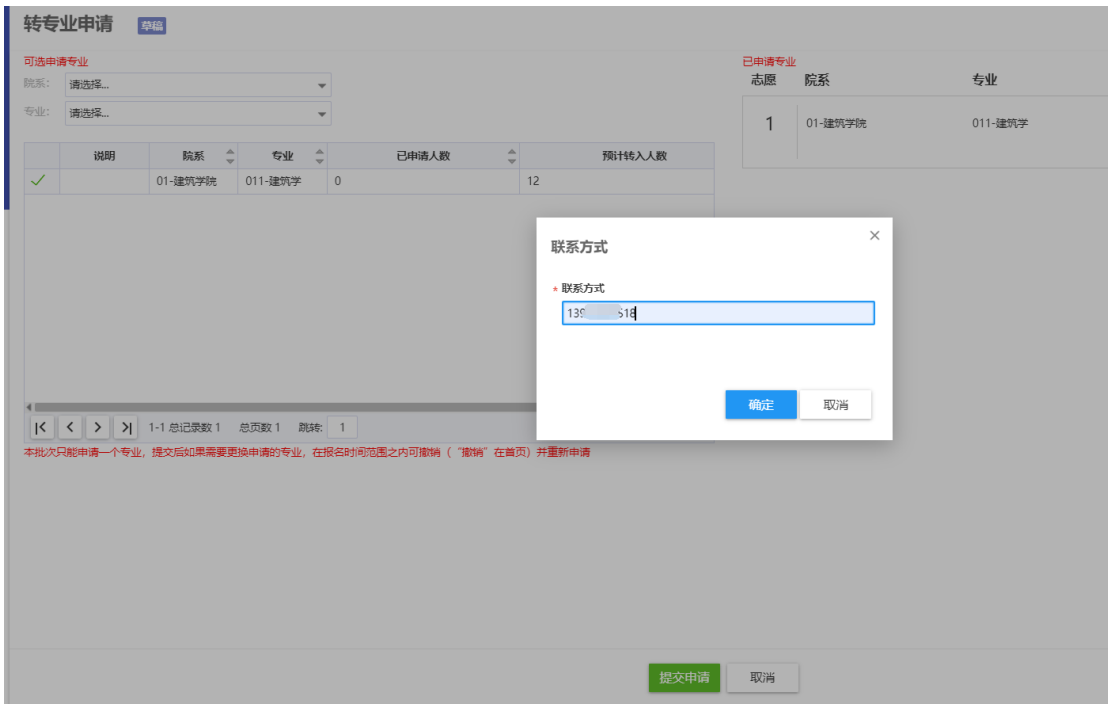

4、申请成功后,可以在报名时间内点击"撤销"及时撤回修改

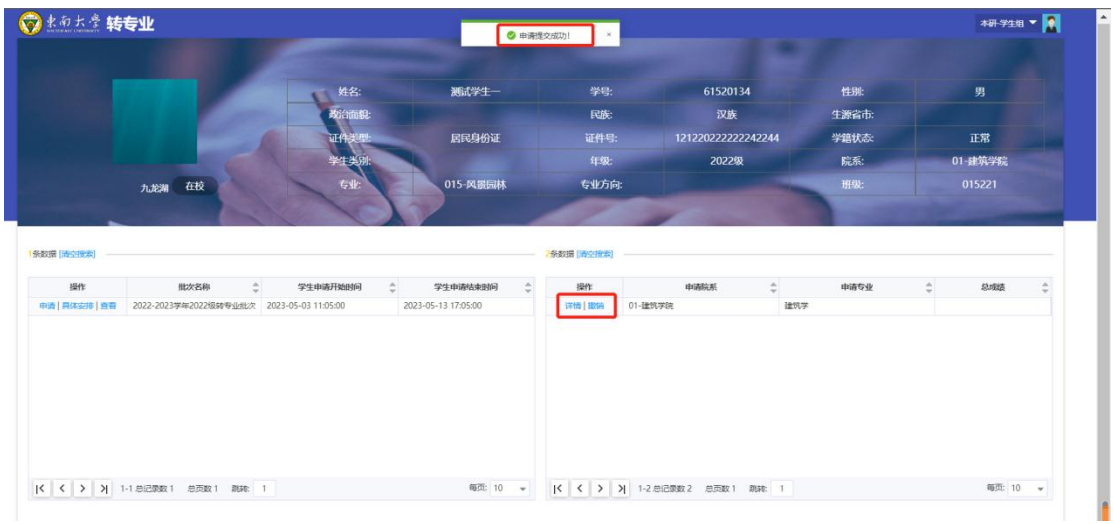

5、点击"详情"可以查看转专业进程,鼠标放在流程中已完成上可以查看审核意见。具体进 程请关注学院及教务处通知。

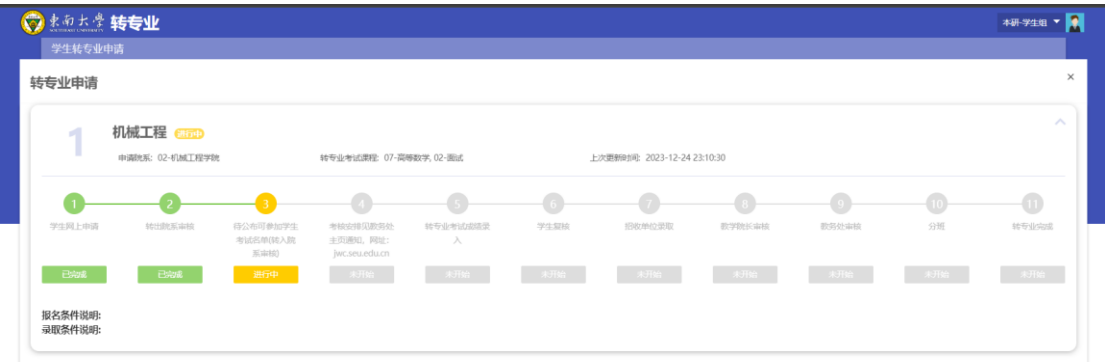